## **CSE 143, Winter 2010 Final Exam Key**

## **Statement Output**

var1.one(); var1.two(); var1.three(); var2.one(); var2.two(); var2.three(); var3.one(); var3.two(); var3.three(); var<sub>4</sub>.one(); var<sub>4</sub>.two(); var<sub>4</sub>.three(); ((Blue) var1).one(); ((Yellow) var1).two(); ((Red) var2).two(); ((Red) var2).three(); ((Object) var3).one(); ((Blue) var3).one(); ((Yellow) var3).two(); ((Green) var4).three(); ((Red) var4).one();

```
Blue 1 / Green 1 
error 
Green 3 
Blue 1 / Green 1 / Red 1 
error 
Red 2 / Yellow 2 / Yellow 3 
Blue 1 / Green 1 
error 
Yellow 2 / Yellow 3 
error 
error 
error 
Blue 1 / Green 1 
error 
Red 2 / Yellow 2 / Green 3 
error 
Yellow 2 
Green 3 
error
```
2.

}

public class StudentTicket extends Ticket implements Comparable<StudentTicket> { private boolean honors;

```
 public StudentTicket(double price, boolean honors) { 
         super(price, 14); 
         this.honors = honors; 
    } 
    public double getPrice() { 
        double price = super.getPrice() / 2; if (honors) { 
        price = Math.max(0, price - 5.00); } 
        return price; 
    } 
    public boolean isHonorStudent() { 
        return honors; 
 } 
    public void setPromotionCode(String code) { 
         super.setPromotionCode(code + " (student)"); 
     } 
    public int compareTo(StudentTicket other) { 
         if (getPrice() != other.getPrice()) { 
             return (int) Math.signum(getPrice() - other.getPrice()); 
         } else { 
        return getPromotionCode().compareTo(other.getPromotionCode());<br>}
 } 
    }
```
1.

```
3. Two solutions are shown.
```

```
// for loop solution 
public void trimEnds(int k) { 
\overline{\phantom{a}} if (front != null) {
         // count size of list 
        int size = 0;ListNode current = front_iwhile (current != null)
            current = current.next; 
            size++; 
         } 
 if (size < 2 * k) { 
throw new IllegalArgumentException();
         else if (size == 2 * K) {
           front = null; } else { 
 // remove k from front 
           for (int i = 0; i < k; i++) {
            front = front.next;
 } 
             // move past middle part 
current = front;for (int i = 0; i < size - 2*k - 1; i++) {
                current = current.next; 
 } 
           current.next = null; // remove k from back
         } 
     } 
} 
// while loop solution 
public void trimEnds(int k) { 
     // count size of list 
    int size = 0;
   ListNode current = front_iwhile (current != null) \cdotcurrent = current.next; size++; 
     } 
 if (size < 2 * k) { 
throw new IllegalArgumentException();
    } else if (size == \bar{2} * k) {
f front = null; } else if (k > 0) { 
        // remove k from front 
        int count = 0;while (count \langle k) \langlefront = front.next; count++; 
         } 
         // move past middle part 
       current = front;while (count < size - k - 1) {
            current = current.next; 
            count++; 
         } 
         // remove k from back 
        current.next = null; 
     } 
}
```

```
// inchworm solution (two node pointers) with size method 
public void trimEnds(int k) { 
int size = getSize(front);
if (size < 2 * k) {
         throw new IllegalArgumentException(); 
\} else if (size == 2 * \overline{k}) {
front = null;
     } else { 
ListNode current = front; // old front
for (int i = 1; i <= k; i++) {
        front = front.next;
 } 
        ListNode current2 = front; // new front
        while (current2 != null \& current2.next != null) {
             current = current.next; 
             current2 = current2.next; 
 } 
        current.next = null; 
     } 
} 
private int getSize(ListNode node) { 
if (node == null) { return 0; }
    else { return 1 + getSize(node.next); }
} 
// inchworm solution without size method - uglier 
public void trimEnds(int k) { 
     if (k <= 0) return; 
 ListNode current = front; // old front 
for (int i = 1; i <= k; i++) {
 if (front == null) { throw new IllegalArgumentException(); } 
         front = front.next; 
     } 
    ListNode current2 = front; // new front
   int count = 1; while (current2 != null && current2.next != null) { 
 if (current == null) { throw new IllegalArgumentException(); } 
current = current.next;
        current2 = current2.next; 
        count++; 
     } 
    if (count \langle k \rangle)
        count < K) {<br>throw new IllegalArgumentException();
    } else if (count =\mathrm{i} k) {
        front = null; 
     } else { 
       current.next = null;\begin{array}{ccc} \end{array}}
```
(a) Indexes examined:  $7, 11, 9, 8$  Value returned:  $-10$ (b) {22, 88, 44, 33, 77, 66, 11, 55} {**11**, 88, 44, 33, 77, 66, **22**, 55} {11, **22**, 44, 33, 77, 66, **88**, 55} {11, 22, **33**, **44**, 77, 66, 88, 55} (c)  $\{22, 88, 44, 33, 77, 66, 11, 55\}$  $\{22, 88, 44, 33\}$   $\{77, 66, 11, 55\}$  split  $\{22, 88\}$   $\{44, 33\}$   $\{77, 66\}$   $\{11, 55\}$  split {22} {88} {44} {33} {77} {66} {11} {55} split  ${22, 88}$   ${33, 44}$   ${66, 77}$   ${11, 55}$  merge  ${22, 33, 44, 88}$   ${11, 55, 66, 77}$  merge **{11, 22, 33, 44, 55, 66, 77, 88}** merge

5. (a)

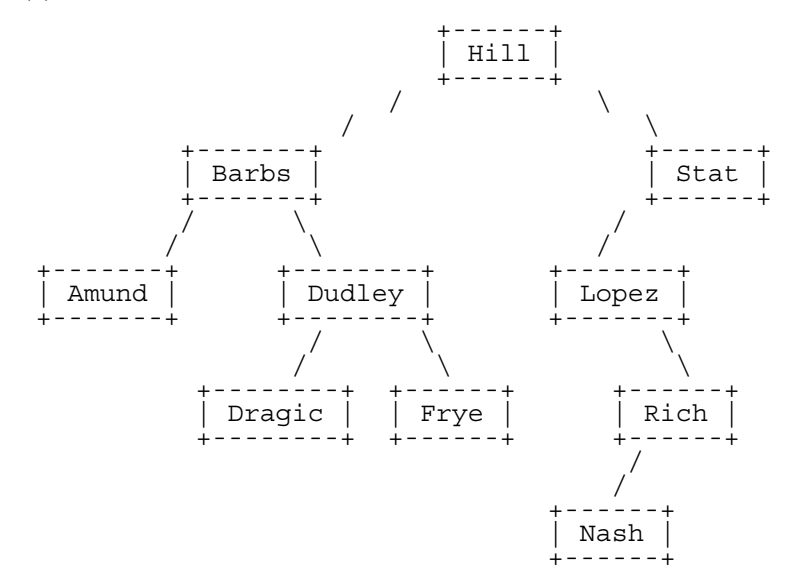

(b)

 Pre-order: Hill, Barbs, Amund, Dudley, Dragic, Frye, Stat, Lopez, Rich, Nash In-order: Amund, Barbs, Dragic, Dudley, Frye, Hill, Lopez, Nash, Rich, Stat Post-order: Amund, Dragic, Frye, Dudley, Barbs, Nash, Rich, Lopez, Stat, Hill

4.

```
public void flip() { 
    overallRoot = flip(overallRoot);
} 
private IntTreeNode flip(IntTreeNode node) { 
    if (node == null) {
         return null; 
    \} else \cdot\sim Int\texttt{TreeNode} temp = node.left;
 node.left = flip(node.right); 
        node.right = flip(temp);
         return node; 
     } 
} 
// alternative private method for above solution 
private IntTreeNode flip(IntTreeNode node) { 
    if (node != null) \{ IntTreeNode temp = flip(node.left); 
node.left = flip(node.right);node.right = temp; } 
     return node; 
} 
// evil non x=change(x) solution 
public void flip() { 
     flip(overallRoot); 
} 
private void flip(IntTreeNode node) { 
    if (node != null) IntTreeNode temp = node.left; 
 node.left = node.right; 
 node.right = temp; 
         flip(node.left); 
         flip(node.right); 
     } 
} 
// "we forgot to disallow creating new nodes" solution 
public void flip() { 
    overallRoot = flip(overallRoot);} 
private IntTreeNode flip(IntTreeNode node) { 
    if (node == null) {
         return null; 
     } else { 
        return new IntTreeNode(node.data, flip(node.right), flip(node.left));
\begin{array}{ccc} \end{array}}
```
6.

## 7. Two solutions are shown.

```
// "change start to end when you find it" solution 
public boolean hasPath(int start, int end) { 
     return hasPath(overallRoot, start, end); 
} 
private boolean hasPath(IntTreeNode node, int start, int end) { 
    if (node == null) {
         return false; 
     } else { 
        if (node.data == start) {<br>start = end; // rem
                            // remember that we have seen start by setting it to end
 } 
        return (node.data == start &for node.data == end) ||
                 hasPath(node.left, start, end) || 
                 hasPath(node.right, start, end); 
     } 
} 
// "boolean flag for seeing the start value" solution 
public boolean hasPath(int start, int end) { 
    return hasPath(overallRoot, start, false, end);
} 
private boolean hasPath(IntTreeNode node, int start, boolean seenStart, int end) { 
    if (node == null) {
         return false; 
     } else { 
        seenStart = seenStart || node.data == start;boolean seenEnd = seenStart && node.data == end;
         return (seenStart && seenEnd) || 
 hasPath(node.left, start, seenStart, end) || 
hasPath(node.right, start, seenStart, end);
     } 
} 
// "two helper methods" solution 
public boolean hasPath(int start, int end) { 
     return hasPath(overallRoot, start, end); 
} 
private boolean hasPath(IntTreeNode node, int start, int end) { 
    if (node == null) {
         return false; 
    \} else if (node.data == start) {
         return contains(node, end); 
      } else { 
        return hasPath(node.left, start, end) || hasPath(node.right, start, end);
\begin{array}{ccc} \end{array}} 
private boolean contains(IntTreeNode node, int end) { 
    if (node == null) {
         return false; 
    \} else if (node.data == end) {
         return true; 
     else ·
        return contains(node.left, end) || contains(node.right, end);
\begin{array}{ccc} \end{array}}
```